# Codes for the 1st Project in NAOC

# Yao Zhang

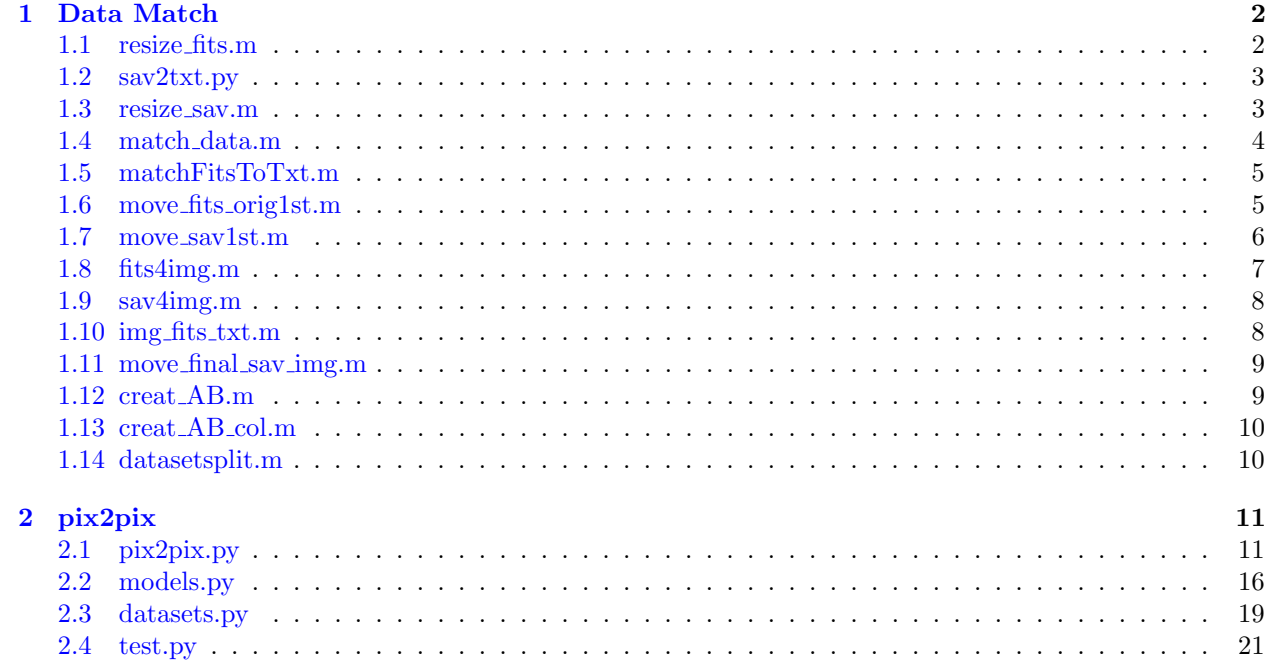

### <span id="page-1-0"></span>1 Data Match

```
1.1 resize fits.m
1 clear ;clc;
2 % filesep ;
3 root_path = pwd;
4 dir_fits_resize = fullfile ( root_path ,'fits ',' fits_data_resize ') ;
5 if ~ exist ( dir_fits_resize ,'dir ')
     mkdir (dir_fits_resize)
7 end
8 dir_fits_folders = fullfile ( root_path ,'fits_orig ') ;
9 cd ( dir_fits_folders ) ;
10 dir_folders = dir(dir_fits_folders);
11 dir_folders = dir_folders ("ismember ({\text{dir}\_\text{folders}\_\text{name}}},\{'.',','.','.'\}));
_{12} [num_folder_fits,"] = size(dir_folders);
13 cd ( dir_fits_resize ) ;
_{14} for k = 1: num_folder_fits15 sub_folders_name = dir_folders(k).name;
16 if "exist (sub_folders_name,'dir')
17 mkdir (sub_folders_name)
18 end
19 end
20 cd ( dir_fits_folders ) ;
_{21} for i = 1: num_folder_fits22 cd (dir_folders(i).name)
23 fileExt = ' * . fits';
_{24} fnames = dir(fullfile(pwd,fileExt));
25 len = size (fnames, 1);
26 for j = 1: len27 fits_name = fnames(j, 1). name;
28 len_name = length (fits_name);
29 mark_end_name = fits_name (end-12: end);
30 if strcmp ( mark_end_name ,'overview . fits ') ==0
31 fits_data = fitsread (fnames (j, 1). name);
32 info = fitsinfo (fnames (j, 1). name);
33 tem_info = info . PrimaryData . Keywords (: ,1 ,:) ;
34 [bool, index] = ismember ('SOLAR_P', tem_info);
35 sloar_p_num = cell2mat ( info . PrimaryData . Keywords ( index
     ,2) ) ;
36 sloar_p_num = round ( sloar_p_num ) ;
37 \quad \text{if } \text{sloar\_p\_num} \text{ == } -18038 fits_data = rot90 (fits_data, 2);
39 elseif sloar_p_num == 180
40 fits_data = rot90 (fits_data, 2);
41 end
```

```
42 fits_resize_data = imresize ( fits_data ,[1024 1024]) ;
43 sub_folders_name = dir_folders ( i ) . name ;
44 file_name = [fnames(j,1).name(1:end-5),'.mat'];
45 save_path = fullfile ( dir_fits_resize , sub_folders_name ,
    file_name ) ;
46 save ( save_path ,' fits_resize_data ')
47 end
48 end
49 cd ..
50 end
51 cd ..
```
<span id="page-2-0"></span>1.2 sav2txt.py

```
1 import os
2 import sys
3 import imageio
4 from scipy . io import readsav
5 import numpy as np
6 path = sys.path [0]7 \text{ dirs} = \text{os.listdir}(\text{path})8 for i in dirs :
\frac{1}{2} if os.path.splitext(i)[1] == '.sav':
10 savData = readsav (os.path.join (path,i))
11 X = savData.imag
y = os.path.splitext(i) [0] + '.txt'_1 13 y = os.path.join (path, y)
_{14} np. savetxt (y, x)
```
<span id="page-2-1"></span>1.3 resize sav.m

```
1 clear ; clc;
2 root_path = pwd;
3 sav_dir = fullfile (root_path, 'sav_orig');
4 sav_resize_dir = fullfile (root_path,'sav','sav_data_resize');
5 if ~ exist ( sav_resize_dir ,'dir ')
      mkdir (sav_resize_dir)
7 end
s fileExt = ' * . txt';
\theta fnames = dir(fullfile(sav_dir,fileExt));
_{10} len = size (fnames, 1);
_{11} cd (sav_dir)
12 for i = 1: len13 sav_data=importdata (fnames (i, 1). name);
14 tem_name = fnames (i, 1). name;
15 tem_name = tem_name (1:end-4);
16 new_name = strcat (tem_name,'.mat');
```

```
17 sav_resize_data = imresize(sav_data,[1024 1024]);
18 sav_save_path_name = fullfile ( sav_resize_dir , new_name ) ;
19 save ( sav_save_path_name ,' sav_resize_data ')
20 end
21 cd ..
```
#### <span id="page-3-0"></span>1.4 match\_data.m

```
1 clear ; clc;
2 root_path = pwd;
3 dir_sav_resize = fullfile ( root_path ,'sav ',' sav_data_resize ') ;
4 dir_fits_resize = fullfile (root_path,'fits','fits_data_resize');
5 dir_final_fits_data = fullfile ( root_path ,'fits ','15 ') ;
6 if "exist (dir_final_fits_data,'dir')
7 mkdir ( dir_final_fits_data )
8 end
9 cd ( dir_sav_resize ) ;
10 dir_sav_folders = dir( dir\_sav\_resize);
11 dir_sav_folders = dir_sav_folders (~ ismember ({ dir_sav_folders . name
    \}, {'.','..'}));
_{12} [num_folder_sav,~] = size (dir_sav_folders);
13 for i = 1 : num_folder\_sav14 tem1 = dir_sav_folders(i).name;
15 sav_data_struct = load (tem1);
16 sav_data = sav_data_struct . sav_resize_data ;
17 sav_no = tem1 (end -8: end -4);
18 sav_no_double = str2double (sav_no);
19 nums_days_sav = sav_no_double + 684594;
20 flag_subdir_fits = nums_days_sav - 727930;
21 cd ( dir_fits_resize ) ;
22 flag_subdir_fits = num2str(flag\_subdir\_fits);
23 dir_subdir_fits = [ dir_fits_resize , filesep ,' fd_M_96m_01d .00 ',
    flag_subdir_fits ];
24 if exist ( dir_subdir_fits ,'dir ')
25 cd( dir_subdir_fits )
26 sub_sub_fits_dir = dir ;
27 name_sub_sub = sub_sub_fits_dir (~ ismember ({ sub_sub_fits_dir .
    name},\{ ' . ', ' . . ' } ) );
28 len_sub_sub = length (name_sub_sub);
29 tem_coef = -2* ones (1, len\_sub\_sub);
30 for h = 1 : len_sub_sub
31 tem2 = name_sub_sub(h).name;
32 fits_data_struct = load(tem2);
33 fits_data = fits_data_struct . fits_resize_data ;
34 fits_data_mask = fits_data ;
35 fits_data_mask (isnan (fits_data_mask)) = 0;
```

```
36 fits_data_mask ( fits_data_mask >= 500) = 500;
37 fits_data_mask ( fits_data_mask <= -500) = -500;
38 corrcoef_matrix = corrcoef ( sav_data , fits_data_mask ) ;
39 corrcoef_scalar = corrcoef_matrix (1,2);
_{40} tem_coef (h) = corrcoef_scalar;
41 end
_{42} if max(tem_coef) > 0.15 & max(tem_coef) < 2
43 ith = find (tem_coef == max (tem_coef));
44 simlar_fits_name = name_sub_sub ( ith ) . name ;
45 copyfile ( simlar_fits_name , dir_final_fits_data ) ;
46 end
47
     end
49 cd ( dir_sav_resize ) ;
50 end
51 cd ..
```
#### <span id="page-4-0"></span>1.5 matchFitsToTxt.m

```
1 clear ;clc;
2 root_path = pwd;
3 name_mask = '075';
4 dir_fits = fullfile ( root_path ,'fits ', name_mask ) ;
5 fext = '*. mat';
6 filearray = dir ([dir_fits filesep fext]);
7 NumImages = size ( filearray ,1) ; % get the number of images
s root_path = pwd;
9 if NumImages < 0
10 error ('No files in the directory');
11 end
12 txt_name = [name\_mask '.txt'];
13 for i=1:NumImages_{14} fid = fopen (txt_name, 'a+');
_{15} newname = filearray (i). name;
_{16} no = newname (1: end-4);
17 fprintf (fid, \frac{1}{8} \n', no);
18 fclose (fid);
19 end
```
#### <span id="page-4-1"></span>1.6 move fits orig1st.m

```
1 clc; clear ;
2 name_mask = '15;
3 txt_name = [name\_mask '.txt'];
4 fid = fopen (txt_name);
s allText = textscan (fid, \sqrt[3]{s}, 'delimiter', '\n');
6 numberOfLines = length (allText\{1\});
```

```
\tau fclose (fid);
8 line = numberOfLines ;
9 dir_root = pwd;
10
_{11} filein = fullfile (dir_root, 'fits_orig');
12 fileout =fullfile(dir_root,'final_fits_orig',name_mask);
13 if " exist (fileout, 'dir')
14 mkdir (fileout)
15 end
_{16} fidin=fopen (filein, 'r');
17 fidout=fopen (fileout, 'W');
18 for i=1: line
      fits\_name\_path1 = allText{1,1}{i,1}(1:end-10);20 fits_name_patt2 = '00';
21 fits_name_patt3 = allText\{1, 1\}{i,1}(end-9:end-6);
22 fits_name = [ fits_name_patt1 , fits_name_patt2 , fits_name_patt3 ];
23 fits_sub_name = [allText{1,1}{i,1}](1:end-1), '.fits'];
24 fits_sub_dir = fullfile ( filein , fits_name , fits_sub_name ) ;
      copyfile ( fits_sub_dir, fileout);
26 end
 1.7 move sav1st.m
1 clc; clear ;
2 name_mask = '15;
3 txt_name = [name\_mask '.txt'];
```

```
s allText = textscan (fid, \sqrt[3]{s}, 'delimiter', 'n');
6 numberOfLines = length (allText{1});
7 fclose (fid);
8 line = numberOfLines ;
9 dir_root = pwd;
10 filein = fullfile (dir_root, 'sav_orig');
11 fileout =fullfile (dir_root,'final_sav_data',name_mask);
12 if "exist (fileout, 'dir')
13 mkdir (fileout)
14 end
15 fidin=fopen (filein, 'r);
16 fidout=fopen (fileout, 'w');
17 for i=1: line
18 fits_no_str = allText\{1,1\}{i,1}(end-9:end-6);
19 fits_no = str2double(fits_no_str);
20 num_days_ac = fits_no + 727930;
```

```
21 sav_no = num_days_ac - 684594;
```

```
22 sav_no_str = num2str (sav_no);
```
<span id="page-5-0"></span>fid = fopen (txt\_name);

```
23 sav_name = ['Magnetogram . prjt .', sav_no_str ,'.txt '];
```

```
24 sav_name_dir = fullfile ( filein , sav_name ) ;
25 copyfile ( sav_name_dir , fileout ) ;
26 end
```

```
1.8 fits4img.m
```

```
1 dbstop if error
2 warning off all
3 clear ; clc;
4 root_path = pwd;
5 name_mask = '075';
6 fits_dir = fullfile (root_path, 'final_fits_orig', name_mask);
7 fits_img_dir = fullfile ( root_path ,'fits ','fits_img ', name_mask ) ;
8 if "exist (fits_img_dir,'dir')
9 mkdir (fits_img_dir)
10 end
11 fileExt = '*. fits';
_{12} fnames = dir(fullfile(fits\_dir,fileExt));_{13} len = size (fnames, 1);
14 cd ( fits_dir )
15 for i = 1: len
16 fits_name = fnames(i, 1).name;
17 fits_data = fitsread (fits_name);
18 info = fitsinfo (fits_name);
19 tem_info = info . PrimaryData . Keywords (: ,1 ,:) ;
      [bool, index] = ismember('SOLAR_P', tem_info);21 sloar_p_num = cell2mat ( info . PrimaryData . Keywords ( index ,2) ) ;
_{22} sloar_p_num = round (sloar_p_num);
23 if sloar_p_num == -18024 fits_data = rot90 (fits_data, 2);
25 elseif sloar_p_num == 180
26 fits_data = rot90 (fits_data, 2);
27 end
28 flag_fits_name = fits_name (end-13: end-10);
29 flag_num = str2double ( flag_fits_name ) ;
30 num_ac = flag_num + 727930;
31 fits_date = datestr (num\_ac);
32 fits_date (fits_date == \cdot - \cdot) = \cdot \cdot;
33 fits_data (fits_data >=100) = 500;
34 fits_data (fits_data <= -100) = -500;
35 min_value = min(min(fits_data));
36 max_value = max(max(fits_data));
37 fits_data ( isnan ( fits_data ) ) = min_value ;
38 range = max_value - min_value ;
39 fits_data = 255/range*fits_data + 255 - 255*max_value/range;
40 name_tmp = [fits_date,'.png'];
```

```
41 fits_img_subdir = fullfile ( fits_img_dir , name_tmp ) ;
42 imwrite ( uint8 ( fits_data ) , fits_img_subdir ) ;
43 end
44 cd ( root_path )
```

```
1.9 sav4img.m
```

```
1 warning off all
2 clear ; clc;
3 root_path = pwd;
4 name_mask = '15;
5 sav_org_dir = fullfile ( root_path ,' final_sav_data ', name_mask ) ;
6 sav_img_dir = fullfile (root_path, 'sav', 'sav_img', name_mask );
7 if ~ exist ( sav_img_dir ,'dir ')
8 mkdir ( sav_img_dir )
9 end
10 fileExt = '*. txt';
_{11} fnames = dir(fullfile(sav.org-dir,fileExt));_{12} len = size (fnames, 1);
13 cd ( sav_org_dir )
_{14} for i = 1: len
15 sav_name = fnames(i, 1).name;
16 sav_data = importdata (fnames (i, 1). name);
17 flag_sav_name = sav_name (end -8: end -4);
18 flag_num = str2double (flag_sav_name);
19 num_ac = flag_num + 684594;
20 sav_date = datestr(num_ac);
21 \text{say\_date}(\text{sav\_date} == \text{'} - \text{'}) = \text{'\_'};22 sav_data (sav_data >= 150) = 150;
23 sav_data (sav_data <= -150) = -150;
_{24} min_value = min(min(sav_data));
25 max_value = max(max(sav_data));
26 range = max_value - min_value;
27 sav_data = 255/range*sav_data + 255 - 255*max_value/range;
28 sav_data = imresize (sav_data, [1024 1024]);
_{29} name_tmp = [sav_date,'.png'];
30 sav_img_subdir = fullfile ( sav_img_dir , name_tmp ) ;
31 imwrite (uint8 (sav_data), sav_img_subdir);
32 end
33 cd ( root_path )
```
#### <span id="page-7-1"></span>1.10  $img\_fits\_txt.m$

```
1 clear ;
2 \text{ dir\_root} = \text{ pwd};3 name_mask = '075';
4 dir_fits_img = fullfile (dir_root, 'fits', 'fits_img', name_mask) ;
```

```
5 cd( dir_fits_img )
6 img_dir = dir ('*.png');
\tau num_img = size (img_dir, 1);
s txt_name = [name\_mask '_2nd' '.txt'];
9 for i = 1: num\_img_{10} fid = fopen (txt_name, 'a+');
_{11} newname = img\_dir(i) .name;12 no = newname;
13 fprintf (fid, \frac{1}{8} \n', no);
14 fclose (fid);
15 end
16 movefile (txt_name, dir_root);
17 cd (dir_root)
```
<span id="page-8-0"></span>1.11 move final sav img.m

6

```
1 dbstop if error
2 clc; clear ;
3 name_mask = '075';
4 txt_name = [name\_mask '_2nd' '.txt'];
5 fid = fopen (txt_name);
6 allText = textscan (fid, \sqrt[3]{s}, 'delimiter', '\n');
\tau numberOfLines = length (allText\{1\});
s fclose (fid);
9 line = numberOfLines ;
10 dir_root = pwd;
11 filein = fullfile (dir_root, 'sav', 'sav_img', name_mask);
12 fileout =fullfile(dir_root,'sav','sav_img_final',name_mask);
13 if "exist (fileout, 'dir')
14 mkdir (fileout)
15 end
_{16} fidin=fopen (filein, 'r');
17 fidout=fopen (fileout, 'W');
18 for i=1: line
19 sav_name = allText\{1,1\}\{i,1\}(1:end-1);
      sav\_sub\_dir = fullfile(filein, sav_name);21 copyfile ( sav_sub_dir, fileout);
22 end
 1.12 creat AB.m
1 clc; clear ;
2 \text{ dir\_root} = \text{ pwd};3 name_mask = '075;
```

```
4 dir_fits = fullfile (dir_root, 'fits','fits_img',name_mask);
5 dir_sav = fullfile ( dir_root , 'sav ',' sav_img_final ', name_mask ) ;
```

```
\tau dir_dataset = fullfile (dir_root, 'dataset', name_mask);
s if " exist (dir_dataset,'dir')
9 mkdir (dir_dataset)
10 end
_{11} fileExt = '*.png';
_{12} fnames = dir(fullfile (dir_fits, fileExt));_{13} len = size (fnames, 1);
14 for i=1:len
15 a_name = fullfile (dir_fits, fnames(i).name);
_{16} a = imread (a_name);
17 b_name = fullfile (dir_sav, fnames(i).name);
18 b = imread (b_name);
19 dir_AB = fullfile (dir_dataset, fnames(i).name);
20 imwrite (uint8 ([a, b]), dir_AB);
21 end
```
#### <span id="page-9-0"></span>1.13 creat AB col.m

```
1 clc; clear ;
2 \text{ dir\_root} = \text{ pwd};3 name_mask = '2;
4 dir_fits = fullfile(dir_root, 'fits','fits_img',name_mask);
5 dir_sav = fullfile ( dir_root , 'sav ',' sav_img_final ', name_mask ) ;
6
7 dir_dataset = fullfile ( dir_root , 'dataset ','col ', name_mask ) ;
8 if ~ exist ( dir_dataset ,'dir ')
      mkdir ( dir_dataset)
10 end
11 fileExt = '*.png';
_{12} fnames = dir(fullfile (dir_fits, fileExt));_{13} len = size (fnames, 1);
14 for i=1: len
15 a_name = fullfile (dir_fits, fnames(i).name);
_{16} a = imread (a_name);
17 b_name = fullfile (dir_sav, fnames(i).name);
_{18} b = imread (b_name);
19 dir_AB = fullfile (dir_dataset, fnames (i).name);
20 imwrite (uint8 ([a; b]), dir_AB);
21 end
```
#### <span id="page-9-1"></span>1.14 datasetsplit.m

```
1 clc; clear ;
2 \text{ dir\_root} = \text{ pwd};3 name_mask = '2;
4 dir_dataset = fullfile ( dir_root ,'dataset ', name_mask ) ;
5 dir_train = fullfile (dir_dataset,'train');
```

```
6 if "exist (dir_train,'dir')
7 mkdir ( dir_train )
8 end
9 dir_test = fullfile ( dir_dataset ,'test ') ;
10 if exist (dir_test, 'dir')
11 mkdir (dir_test)
12 end
13 dir_val = fullfile dir_dataset, 'val');
14 if "exist (dir_val, 'dir')
15 mkdir ( dir_val )
16 end
17 fileExt = ' * . \text{png'};
18 fnames = dir(fullfile (dir_dataset, fileExt));_{19} len = size (fnames, 1);
20 train_num = round (0.6*len);
21 val_num = round (0.2*len);
22 mark = randperm (len);
23 train_mark = mark (1: train\_num);
24 val_mark = mark (train_num +1: train_num + val_num);
25 for i = 1: len
26 file_name = fnames(i,1).name;
27 if ( ismember (i , train_mark ) )
28 file_dir = fullfile ( dir_dataset , file_name ) ;
29 copyfile (file_dir, dir_train);
30 elseif ( ismember (i , val_mark ) )
31 file_dir = fullfile (dir_dataset, file_name);
32 copyfile (file_dir, dir_val);
33 else
34 file_dir = fullfile ( dir_dataset , file_name ) ;
35 copyfile (file_dir, dir_test);
36 end
37
38 end
```
## <span id="page-10-0"></span>2 pix2pix

```
2.1 pix2pix.py
```

```
1 import argparse
2 import os
3 import numpy as np
4 import math
5 import itertools
6 import time
7 import datetime
8 import sys
```

```
9
10 import torchvision . transforms as transforms
11 from torchvision . utils import save_image
12
13 from torch . utils . data import DataLoader
14 from torchvision import datasets
15 from torch . autograd import Variable
16
17 from models import *
18 from datasets import *
19
20 import torch . nn as nn
21 import torch . nn . functional as F
22 import torch
23
24 parser = argparse . ArgumentParser ()
25 parser . add_argument ('--epoch ', type =int , default =0 , help ='epoch to
     start training from ')
26 parser . add_argument ('-- n_epochs ', type =int , default =200 , help ='
     number of epochs of training')
27 parser . add_argument ('-- dataset_name ', type =str , default =" facades ",
     help='name of the dataset')
28 parser.add_argument ('--batch_size', type=int, default=1, help='size
     of the batches ')
29 parser.add_argument ('--1r', trype=float, default=0.0002, help='adam:learning rate')
30 parser. add_argument ('--b1', type=float, default=0.5, help='adam:decay of first order momentum of gradient')
31 parser. add_argument ('--b2', type=float, default=0.999, help='adam:decay of first order momentum of gradient')
32 parser . add_argument ('-- decay_epoch ', type =int , default =100 , help ='
     epoch from which to start lr decay')
33 parser.add_argument ('--n_cpu', type=int, default=8, help='number of
     cpu threads to use during batch generation ')
34 parser.add_argument ('--img_height', type=int, default=256, help='
     size of image height')
35 parser.add_argument ('--img_width', type=int, default=256, help='size
      of image width ')
36 parser . add_argument ('-- channels ', type =int , default =1 , help ='number
     of image channels ')
37 parser.add_argument ('--sample_interval', type=int, default=500, help
     ='interval between sampling of images from generators ')
38 parser.add_argument ('--checkpoint\_interval', type=int, default = 3,
      help='interval between model checkpoints')
39 opt = parser . parse_args ()
```

```
12
```

```
40 print ( opt )
41
42 os . makedirs ('images /%s' % opt . dataset_name , exist_ok = True )
43 os . makedirs (' saved_models /%s' % opt . dataset_name , exist_ok = True )
44
45 cuda = True if torch . cuda . is_available () else False
46
47 # Loss functions
48 criterion_GAN = torch . nn . MSELoss ()
49 criterion_pixelwise = torch . nn . L1Loss ()
5051 # Loss weight of L1 pixel - wise loss between translated image and
     real image
52 lambda_pixel = 100
53
54 # Calculate output of image discriminator ( PatchGAN )
55 patch = (1, opt.img\_height//2**4, opt.img\_width//2**4)56
57 # Initialize generator and discriminator
58 generator = GeneratorUNet()
59 discriminator = Discriminator ()
6061 if cuda :
62 generator = generator.cuda()
63 discriminator = discriminator . cuda ()
64 criterion_GAN . cuda ()
65 criterion_pixelwise . cuda ()
66
67 if opt. epoch != 0:
68 # Load pretrained models
69 generator.load_state_dict (torch.load ('saved_models/%s/generator_
     %d.pth ' % ( opt . dataset_name , opt . epoch ) ) )
70 discriminator . load_state_dict ( torch . load ('saved_models /%s/
     discriminator_%d.pth' % (opt.dataset_name, opt.epoch)))
71 else :
72 # Initialize weights
73 generator . apply ( weights_init_normal )
74 discriminator . apply ( weights_init_normal )
75
76 # Optimizers
\pi optimizer_G = torch.optim.Adam (generator.parameters (), \text{lr=opt.lr},
     beta = (opt.b1, opt.b2)78 optimizer_D = torch . optim . Adam ( discriminator . parameters () , lr = opt . lr
     , beta = (opt.b1, opt.b2)79
```

```
80 # Configure dataloaders
81 transforms_ = [ transforms . Resize (( opt . img_height , opt . img_width ) ,
     Image.BICUBIC),
82 transforms . To Tensor (),
83 transforms . Normalize ([0.5], [0.5]) ]
84
85 dataloader = DataLoader (ImageDataset ( "../../ data/%s" % opt.
     dataset_name, transforms_=transforms_),
86 batch_size=opt.batch_size, shuffle=True,
     num_workers = opt . n_cpu )
87
88 val_dataloader = DataLoader (ImageDataset (" \ldots / \ldots / data / \% s" % opt.
     dataset_name, transforms_=transforms_, mode='val'),
89 batch_size=10, shuffle=True, num_workers
     =1)90
91 # Tensor type
92 Tensor = torch . cuda . FloatTensor if cuda else torch . FloatTensor
93
94 def sample_images ( batches_done ) :
95 """ Saves a generated sample from the validation set """
96 imgs = next ( iter ( val_dataloader ) )
97 real_A = Variable (imgs [{}^{3}B^{3}]. type (Tensor))
98 real_B = Variable (imgs [{}^{\prime}A^{\prime}]. type (Tensor))
99 fake_B = generator (real_A)
100 img_sample = torch . cat (( real_A . data , fake_B . data , real_B . data ) ,
     -2)
101 save_image ( img_sample , 'images /%s/%s.png ' % ( opt . dataset_name ,
     batches_done ) , nrow =5 , normalize = True )
102
103 # ---------104 # Training
105 # ---------106
_{107} prev_time = time.time ()
108
109 for epoch in range ( opt . epoch , opt . n_epochs ) :
110 for i, batch in enumerate (dataloader):
111
112 # Model inputs
113 real_A = Variable (batch [{}^{,}B^{,}{}^{)}. type (Tensor))
114 real_B = Variable (batch ['A']. type (Tensor))
115
116 # Adversarial ground truths
117 valid = Variable (Tensor (np. ones ((real_A.size (0), *patch))),
```

```
requires_grad = False )
118 fake = Variable ( Tensor ( np . zeros (( real_A . size (0) , * patch ) ) ) ,
    requires_grad = False )
119
120 # ----------------
121 # Train Generators
122 # ------------------
123
124 optimizer_G . zero_grad ()
125
126 # GAN loss
127 fake_B = generator (real_A)
128 pred_fake = discriminator (fake_B, real_A)
129 loss_GAN = criterion_GAN (pred_fake, valid)
130 # Pixel - wise loss
131 loss_pixel = criterion_pixelwise(fake_B, real_B)
132
133 # Total loss
134 loss_G = loss_GAN + lambda_pixel * loss_pixel
135
136 loss_G.backward ()
137
138 optimizer_G . step ()
139
140 # ---------------------
141 # Train Discriminator
142 # --------------------
143
144 optimizer_D . zero_grad ()
145
146 # Real loss
147 pred_real = discriminator (real_B, real_A)
148 loss_real = criterion_GAN (pred_real, valid)
149
150 # Fake loss
151 pred_fake = discriminator (fake_B.detach (), real_A)
152 loss_fake = criterion_GAN (pred_fake, fake)
153
154 # Total loss
10001 100001 100001 100001 100001 100001 100001 100001 100001 100001156
157 loss_D . backward ()
158 optimizer_D . step ()
159
160 # -------------
```

```
161 # Log Progress
162 # --------------
163
164 # Determine approximate time left
165 batches_done = epoch * len(dataloader) + i
166 batches_left = opt.n_epochs * len(dataloader) - batches_done
167 time_left = datetime . timedelta ( seconds = batches_left * ( time .
    time () - prev_time ) )
168 prev_time = time . time ()
169
170 # Print log
171 sys . stdout . write ("\r[ Epoch %d/%d] [ Batch %d/%d] [D loss : %f]
     [G loss: \%f, pixel: \%f, adv: \%f] ETA: \%s" \%172 (epoch, opt.
    n_epochs ,
i, len(
    dataloader),
174 loss_D.item
    (), loss_G. item(),
175 loss_pixel.
    item () , loss_GAN . item () ,
\text{time} \left( \text{left} \right) \right)177
178 # If at sample interval save image
179 if batches_done % opt . sample_interval == 0:
180 sample_images ( batches_done )
181
182
183 if opt. checkpoint_interval != -1 and epoch % opt.
    checkpoint_interval == 0:
184 # Save model checkpoints
185 torch . save ( generator . state_dict () , 'saved_models /%s/
    generator_%d.pth' % (opt.dataset_name, epoch))
186 torch . save ( discriminator . state_dict () , 'saved_models /%s/
    discriminator_%d.pth' % (opt.dataset_name, epoch))
```
#### <span id="page-15-0"></span>2.2 models.py

```
1 import torch.nn as nn
2 import torch . nn . functional as F
3 import torch
4
5 def weights_init_normal (m) :
6 classname = m \cdot -class-. -name
7 \quad \text{if} \quad \text{classname.find}(\text{'Conv'}) \quad != -1:8 torch.nn.init.normal_(m.weight.data, 0.0, 0.02)
```

```
9 elif classname . find ('BatchNorm2d ') != -1:
10 torch . nn . init . normal_ ( m . weight . data , 1.0 , 0.02)
11 torch.nn.init.constant_(m.bias.data, 0.0)
12
13 # #############################
14 # U-NET
15 # #############################
16
17 class UNetDown (nn. Module):
18 def __init__ ( self, in_size, out_size, normalize=True, dropout
    =0.0) :
19 super (UNetDown, self). __init__()
20 layers = [nn. Conv2d (in_size, out_size, 4, 2, 1, bias=False)]
21 if normalize :
22 layers . append ( nn . InstanceNorm2d ( out_size ) )
23 layers . append ( nn . LeakyReLU (0.2) )
24 if dropout :
25 layers . append ( nn . Dropout ( dropout ) )
26 self . model = nn . Sequential (* layers )
27
28 def forward (self, x):
29 return self . model ( x )
30
31 class UNetUp (nn. Module) :
32 def __init__ ( self , in_size , out_size , dropout =0.0) :
33 super (UNetUp, self). __init__()
34 layers = [ nn . ConvTranspose2d ( in_size , out_size , 4 , 2 , 1 ,
    bias = False ) ,
35 nn . InstanceNorm2d ( out_size ) ,
36 nn . ReLU ( inplace = True ) ]
37 if dropout :
38 layers . append ( nn . Dropout ( dropout ) )
39
40 self . model = nn . Sequential (* layers )
41
42 def forward (self, x, skip_input):
x = \text{self model}(x)44 x = torch . cat (( x , skip_input ) , 1)
45
46 return x
47
48 class GeneratorUNet ( nn . Module ) :
49 def __init__ ( self , in_channels =1 , out_channels =1) :
50 super ( GeneratorUNet , self ) . __init__ ()
51
```

```
52 self . down1 = UNetDown ( in_channels , 64 , normalize = False )
53 self . down2 = UNetDown (64 , 128)
54 self . down3 = UNetDown (128 , 256)
55 self.down4 = UNetDown (256, 512, dropout=0.5)
56 self.down5 = UNetDown (512, 512, dropout=0.5)
57 self . down6 = UNetDown (512 , 512 , dropout =0.5)
58 self.down7 = UNetDown (512, 512, dropout=0.5)
59 self . down8 = UNetDown (512 , 512 , normalize = False , dropout
    =0.560
61 self.up1 = UNetUp (512, 512, 120) self.up1 = UNetUp (512, 512, 120)62 self.up2 = UNetUp (1024, 512, dropout=0.5)
63 self.up3 = UNetUp (1024, 512, dropout=0.5)
64 self.up4 = UNetUp (1024, 512, dropout=0.5)
65 self . up5 = UNetUp (1024 , 256)
66 self . up6 = UNetUp (512 , 128)
67 self . up7 = UNetUp (256 , 64)
68
69
70 self . final = nn . Sequential (
71 nn . Upsample ( scale_factor =2) ,
72 nn. ZeroPad2d ((1, 0, 1, 0)),
73 nn. Conv2d (128, out_channels, 4, padding=1),
74 nn . Tanh ()
75 )
76
77
78 def forward (self, x):
79 # U-Net generator with skip connections from encoder to
    decoder
80 d1 = self.down1(x)
81 d2 = self.down2(d1)
82 d3 = self.down3(d2)
d4 = \text{self.down}(d3)_{84} d5 = self.down5(d4)
85 d6 = self.down6(d5)
86 d7 = self.down7(d6)
87 d8 = self.down8(d7)88 u1 = self.up1(d8, d7)89 u2 = self.up2(u1, d6)
90 u3 = \text{self.}up3(u2, d5)u_4 = \text{self. up4 (u3, d4)}92 u5 = self.up5(u4, d3)
93 u6 = self.up6(u5, d2)
94 u7 = self.up7(u6, d1)
```

```
96 return self.final (u7)
97
98
99 # #############################
100 # Discriminator
101 # #############################
102
103 class Discriminator ( nn . Module ) :
104 def __init__(self, in_channels=1):
105 super (Discriminator, self). __init__()
106
107 def discriminator_block (in_filters, out_filters,
    normalization = True ) :
108 """ Returns downsampling layers of each discriminator
    block """
109 layers = [ nn . Conv2d ( in_filters , out_filters , 4 , stride
    =2, padding =1)]
110 if normalization:
111 layers . append (nn . InstanceNorm2d (out_filters))
112 layers.append (nn. Leaky ReLU (0.2, inplace=True))
113 return layers
114
115 self . model = nn . Sequential (
116 * discriminator_block ( in_channels *2 , 64 , normalization =
    False),
117 * discriminator_block (64, 128),
118 * discriminator_block (128, 256),
119 * discriminator_block (256, 512),
120 nn. ZeroPad2d ((1, 0, 1, 0)),
121 nn. Conv2d (512, 1, 4, padding = 1, bias = False)
122 )
123
124 def forward (self, img_A, img_B):
125 # Concatenate image and condition image by channels to
    produce input
126 img_input = torch.cat((img_A, img_B), 1)
127 return self.model(img_input)
  2.3 datasets.py
```
<span id="page-18-0"></span> import glob import random import os import numpy as np 5

95

```
6 from torch . utils . data import Dataset
7 from PIL import Image
8 import torchvision . transforms as transforms
9
10 class ImageDataset ( Dataset ) :
11 def __init__(self, root, transforms_=None, mode='train'):
12 self.transform = transforms.Compose(transforms_)
13
14 self.files = sorted (glob.glob (os.path.join (root, mode) + '
     /*.*')15 if mode == 'train':
16 self . files . extend ( sorted ( glob . glob ( os . path . join ( root , '
     test') + '/*.*')))
17
18 def __getitem__(self, index):
19
20 file = self . files [ index % len ( self . files ) ]
21 img = Image.open (file)
22 W, h = img.size23 \text{img\_A} = \text{img}.\text{crop}((0, 0, w/2, h))24 \#\text{img\_A} = \text{img\_A}. convert ( 'L' )25 img B = img . crop ((w/2, 0, w, h))26 #img_B = img_B.convert ('L')
27
28 if np. random . random () < 0.5:
29 img<sub>-</sub>A = Image . fromarray (np . array (img_A) [::-1])
\text{arg}_B = \text{Image}. fromarray (np. array (\text{img}_B) [::-1])
31
\text{arg}_A = \text{self.} transform (\text{img}_A)33 img_B = self . transform ( img_B )
34 \#\text{img\_C} = \text{img\_A}35 \# \text{img}\_A = \text{img}\_B36 \# \text{img}\_B = \text{img}\_C37
38 return \{A\}: img_A, 'B': img_B}
39
40 def _llen_{-l} (self):
41 return len ( self . files )
42
43
44 class TestDataset ( Dataset ) :
45 def __init__ ( self , root , transforms_ = None , mode ='test ') :
46 self . transform = transforms . Compose ( transforms_ )
47
48 self.files = sorted (glob.glob (os.path.join(root, mode) + '
```

```
/*.*'))
49 if mode == 'test':50 self . files . extend ( sorted ( glob . glob ( os . path . join ( root , '
     test') + '/*.*')))
51
52 def _{-}getitem_{-} (self, index):
53
54 img = Image . open ( self . files [ index % len( self . files ) ])
55 W, h = img.size56 img_A = img.crop((0, 0, w/2, h))
57 \#\text{img\_A} = \text{img\_A}.\text{convert}(\text{'RGB'})58 img B = img . crop ((w/2, 0, w, h))\text{lim}_{\text{g}} B = \text{lim}_{\text{g}} B. convert ('RGB')
6061 img_A = self.transform (img_A)
62 img_B = self . transform ( img_B )
63
_{64} return \{A': \text{img\_A}, \{B': \text{img\_B}\}65
66 def _{-1}len_{-} (self):
67 return len( self . files )
 2.4 test.py
1 import argparse
2 import os
3 import numpy as np
4 import math
5 import itertools
6 import time
7 import datetime
8 import sys
\alpha10 import torchvision . transforms as transforms
```

```
11 from torchvision . utils import save_image
12
13 from torch . utils . data import DataLoader
14 from torchvision import datasets
15 from torch . autograd import Variable
16
17 from models import *
```

```
18 from datasets import *
19
20 import torch . nn as nn
21 import torch . nn . functional as F
22 import torch
```

```
23 from PIL import Image
24
25 parser = argparse . ArgumentParser ()
26 # parser . add_argument ( ' - - epoch ', type =int , default =25 , help = ' epoch to
      start training from ')
27 parser . add_argument ('-- dataset_name ', type =str , default =" ours_500 ",
     help='name of the dataset')
28 parser.add_argument ('--batch_size', type=int, default=1, help='size
     of the batches ')
29 parser . add_argument ('-- img_height ', type =int , default =256 , help ='
     size of image height')
30 parser . add_argument ('--img_width', type=int, default=256, help='size
      of image width ')
31 parser. add_argument ('--channels', type=int, default=1, help='number
     of image channels ')
32 # parser . add_argument ( ' - - checkpoint_interval ', type =int , default = -1 ,
     help='interval between model checkpoints')
33 opt = parser . parse_args ()
34 print ( opt )
35
36 transforms_ = [ transforms . Resize (( opt . img_height , opt . img_width ) ,
     Image.BICUBIC),
37 transforms . To Tensor (),
38 transforms . Normalize ([0.5] , [0.5]) ]
39
40 transform_image = transforms . Compose ( transforms_ )
41 patch = (1, opt.img\_height//2**4, opt.img\_width//2**4)42 generator = GeneratorUNet()
43
44 def get_test_img (file , transform_image ) :
45 img = Image . open ('/ home / huangx / disk4T / zhangy /G2/ GAN2 / data / ours_500
     / test/' + file)
46 W, h = img.size47 \text{ img A} = \text{img} . \text{ crop} ((0, 0, w/2, h))48 #img_A = img_A.convert ('RGB')
49 img_B = img<u>.</u> crop <math>((w/2, 0, w, h))_{50} #img_B = img_B.convert ('RGB')
51 img_A = transform_image(img_A)
52 img_B = transform_image (img_B)
53
54 \text{ imgA} = \text{img}_A \cdot \text{view}(-1, 1, 256, 256)55 img B = img B. view (-1, 1, 256, 256)56
57 return \{ 'img_A' : img_A , 'img_B'': img_B \}58
```

```
59 for opt . epoch in range (0 , 199 , 3) :
60 os . chdir ('/ home / huangx / disk4T / zhangy /G2/ GAN2 / implementations /
     pix2pix /')
61 generator . load_state_dict ( torch . load (' saved_models / ours_500 /
     generator_%d.pth' % opt.epoch))
62 os . chdir ('/ home / huangx / disk4T / zhangy /G2/ GAN2 / data / ours_500 / test ')
63 files = g \text{lob}.g \text{lob}(f^* \cdot \text{png'})64 for file in files :
65 print ( file )
66 imgs = get_test_img (file , transform_image )
67 real_A = Variable (imgs ['img_B'])
68 real_B = Variable \langle imgs [\text{ 'img}\ A \text{ ' }])69 fake_B = generator (real_A)
70 img_sample = torch.cat((real_B.data, fake_B.data), -1)
71 os . chdir ('/ home / huangx / disk4T / zhangy /G2/ GAN2 / implementations /
     pix2pix /')
72 os . makedirs ('test / ours_500 /%s' % opt . epoch , exist_ok = True )
73 save_image ( img_sample , 'test / ours_500 /%d/%s' % ( opt . epoch , file )
     , normalize = True )
74 print ('%s is tested ' % file )
```
Nov 25 , 2019